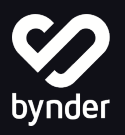

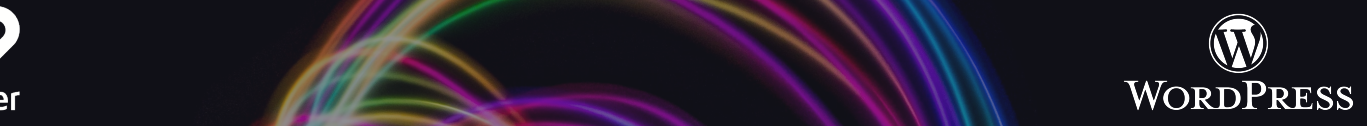

# Optimisez la publication du contenu de votre portail Bynder avec WordPress

## Intégrez le portail de votre entreprise à WordPress pour plus de cohérence sur tous vos canaux de diffusion à l'échelle internationale

WordPress est un système de gestion de contenu (CMS) gratuit et open-source qui alimente plus de 60 millions de sites Web dans le monde entier. Notre intégration permet aux utilisateurs de compléter les fonctionnalités d'un site Web ou d'un blog avec des contenus directement stockés dans Bynder. WordPress a plus de 40 000 intégrations disponibles, chacune d'entre elles offrant des fonctionnalités personnalisées qui permettent aux utilisateurs d'adapter facilement leur site web à leurs besoins spécifiques.

L'intégration de Bynder permet aux utilisateurs d'importer et d'utiliser rapidement leurs contenu directement dans la plateforme WordPress, ce qui permet aux marques de gagner du temps et de maintenir la cohérence de leurs contenus. Travaillez en toute confiance en sachant que les fichiers stockés sont toujours les dernières versions. Grâce à une connexion simple et directe qui alimente les images et les fichiers numériques directement depuis votre bibliothèque de fichiers, l'intégration vous permet de faire des recherches à l'aide de mots-clés et de trouver rapidement les bons fichiers.

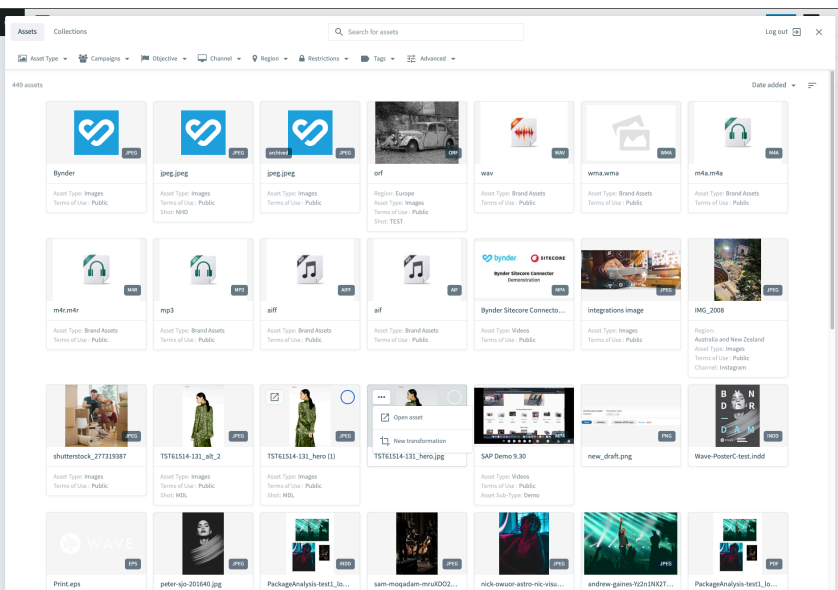

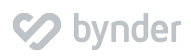

L'intégration de Bynder avec WordPress permet aux utilisateurs de Bynder de sélectionner et de publier les contenus de Bynder via le WCMS WordPress et permet de travailler avec des blocs de contenu personnalisés pour remplir votre site Web avec facilité. Cela permet aux utilisateurs de sélectionner une ou plusieurs images ou vidéos via l'affichage compact pour un téléchargement et une mise à jour rapides.

#### Avantages

- Sélectionnez facilement des médias Bynder depuis WordPress
- Gagnez du temps dans la mise à jour des images
- Avoir plus de contrôle sur la façon dont les images sont affichées
- Profitez des dernières mises à jour de l'interface utilisateur de WordPress
- Utilisez le dernier Bynder Compact View

### Caractéristiques

- Utiliser des contenus Bynder directement depuis WordPress
- Recherche de fichiers à l'aide de méta-propriétés ou de filtres
- Mettre à jour les dernières images, vidéos et documents
- Prévisualisation des modifications avant la publication
- Utilisez des blocs Bynder personnalisés pour les images et les vidéos
- Utilisez des blocs Bynder personnalisés pour les images et les vidéos
- Tous les contenus publiés sont référencés à Bynder à l'aide de l'Asset Tracker
- Configurer la sélection de dérivées pour les images et les vidéos dans les paramètres de WordPress
- Utilisez les transformation DAT directement depuis Compact View

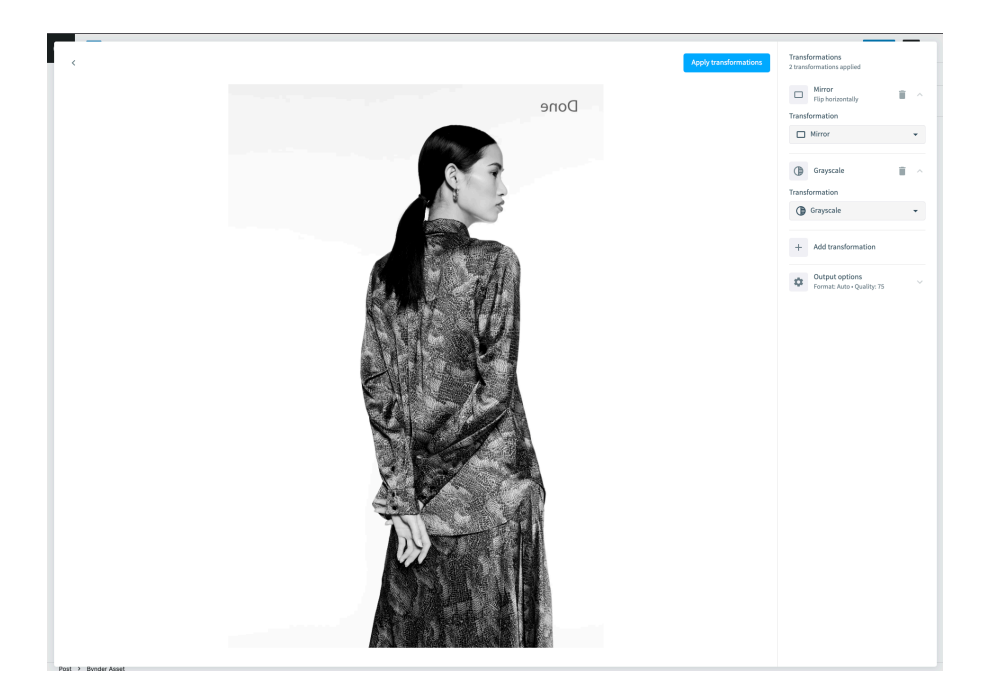

#### **DAM Bynder à WordPress**

- partir de Bynder
- Mise à jour automatique vers la dernière version stockée dans Bynder

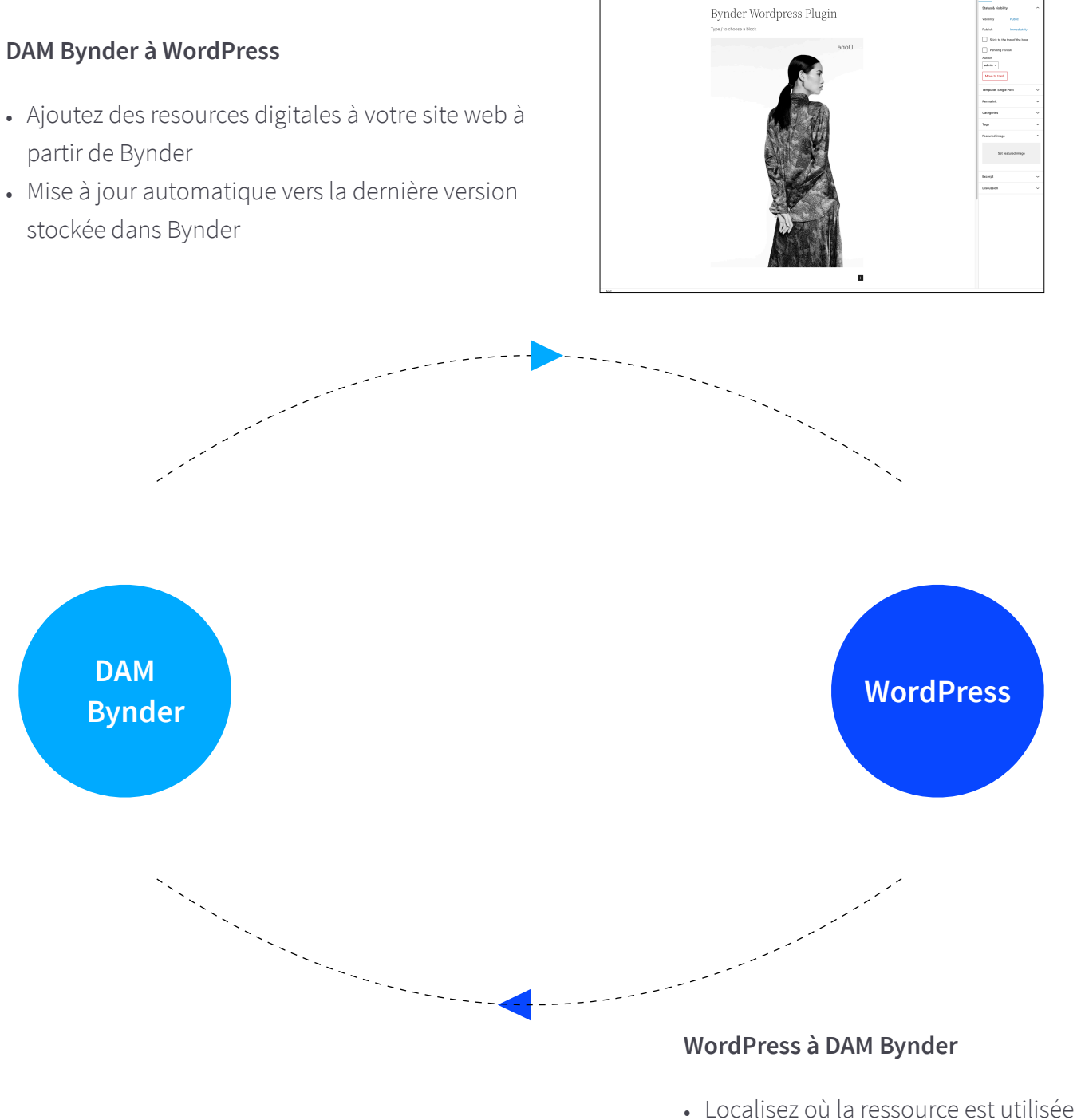

**Pour plus d'informations, contactez-nous ou visitez: [https://www.bynder.com/fr/integrations/wordpress/](https://www.bynder.com/en/integrations/wordpress)**

dans WordPress